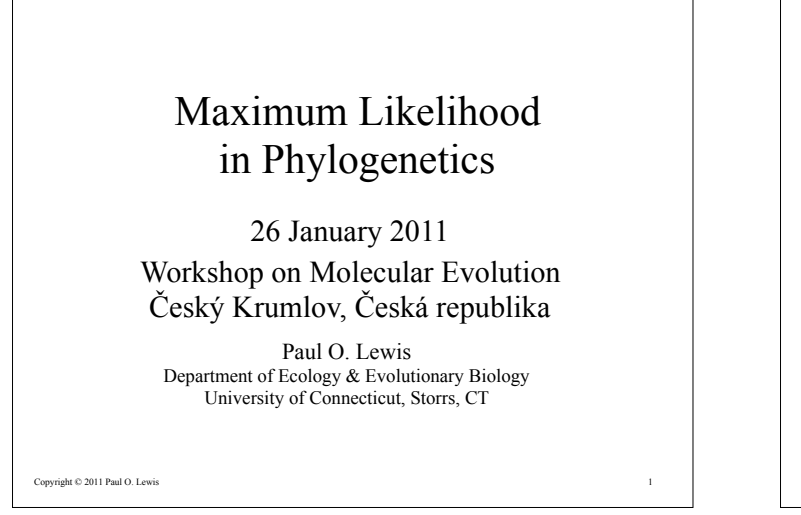

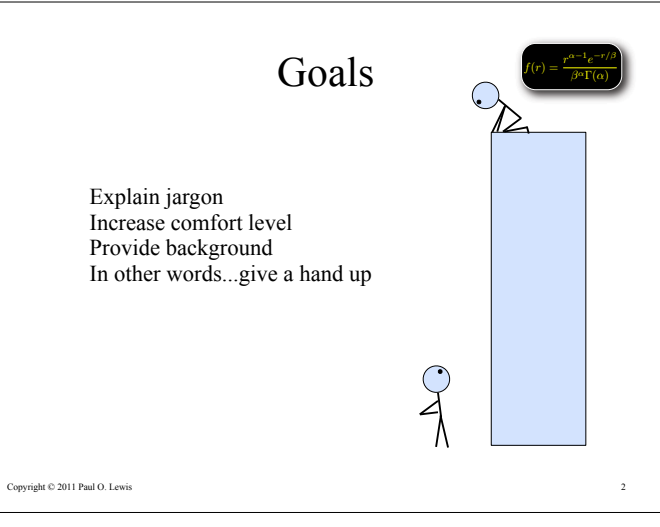

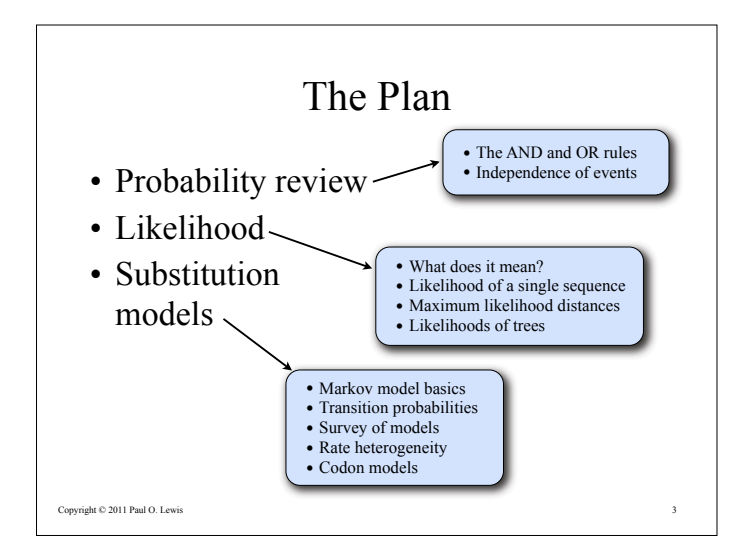

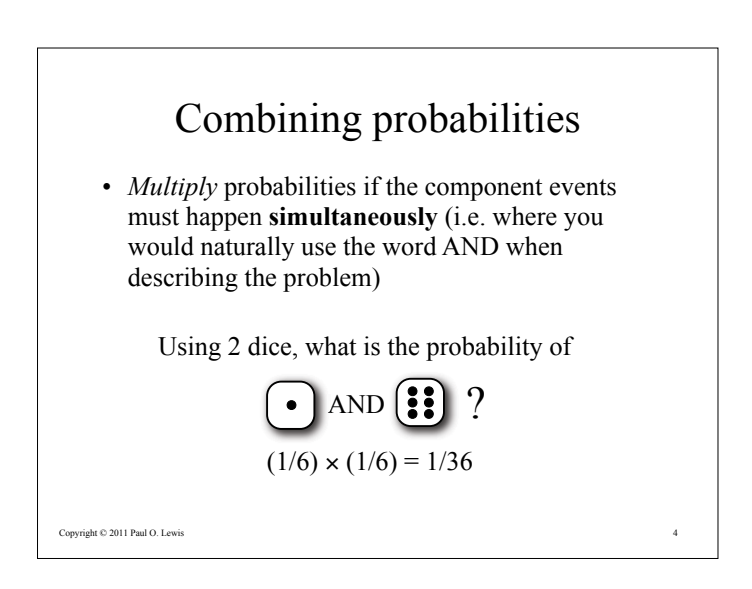

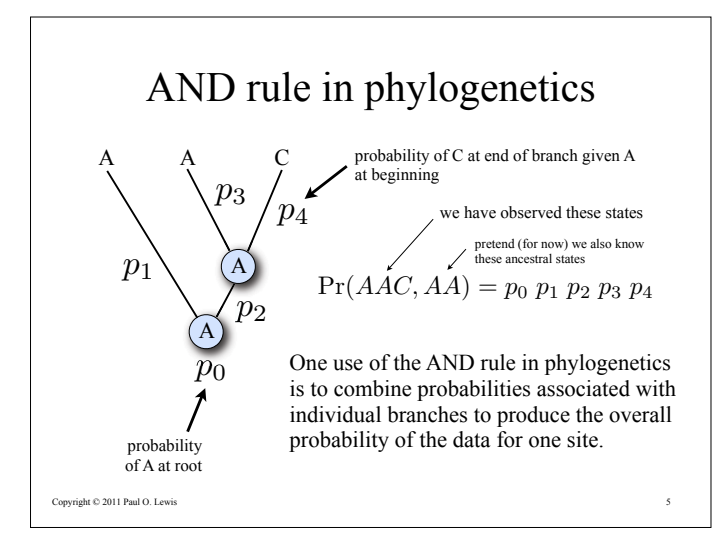

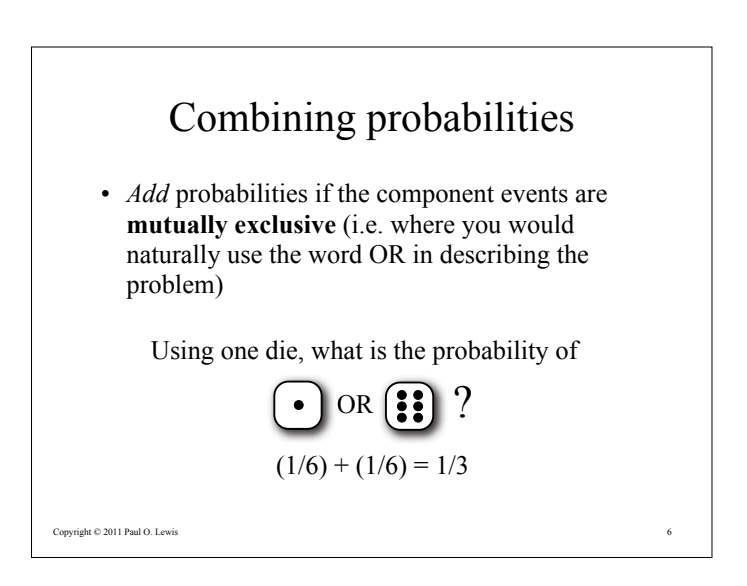

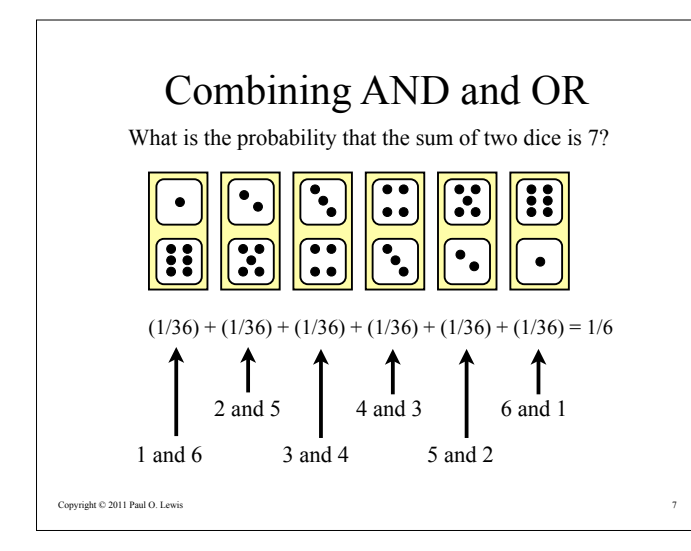

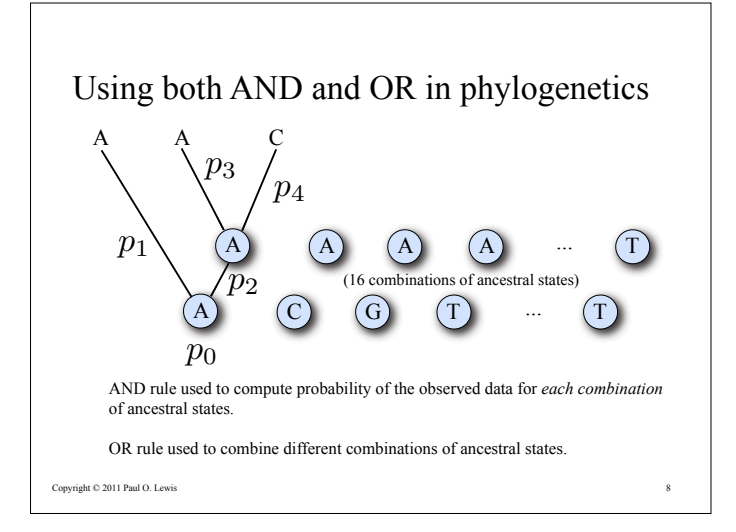

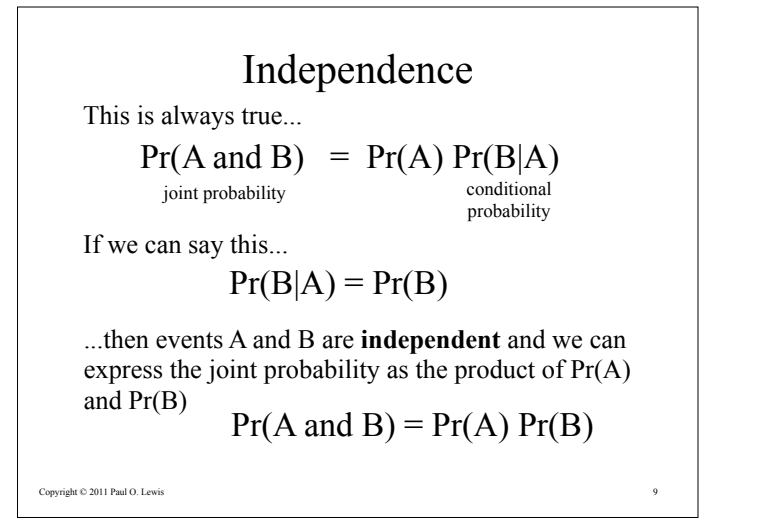

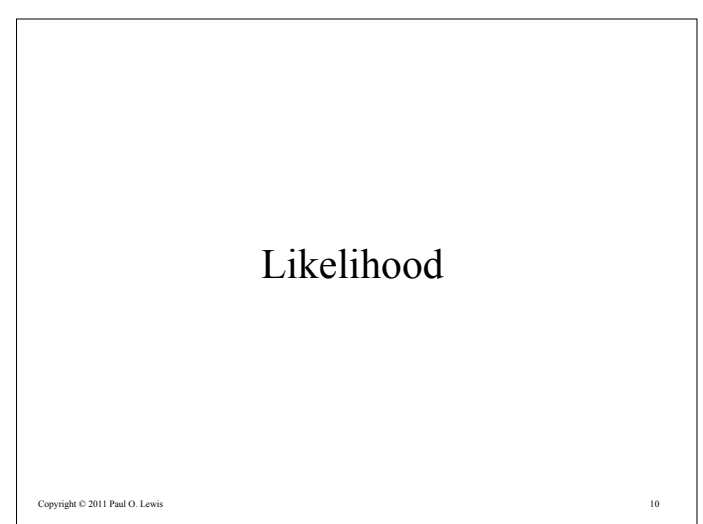

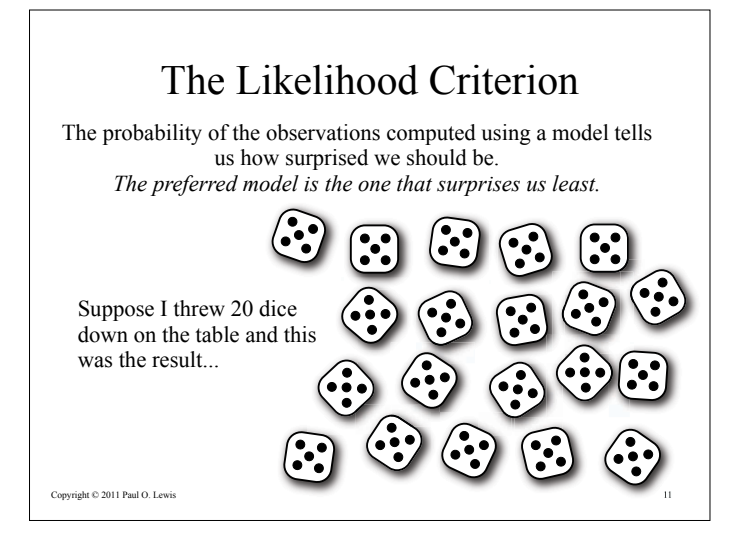

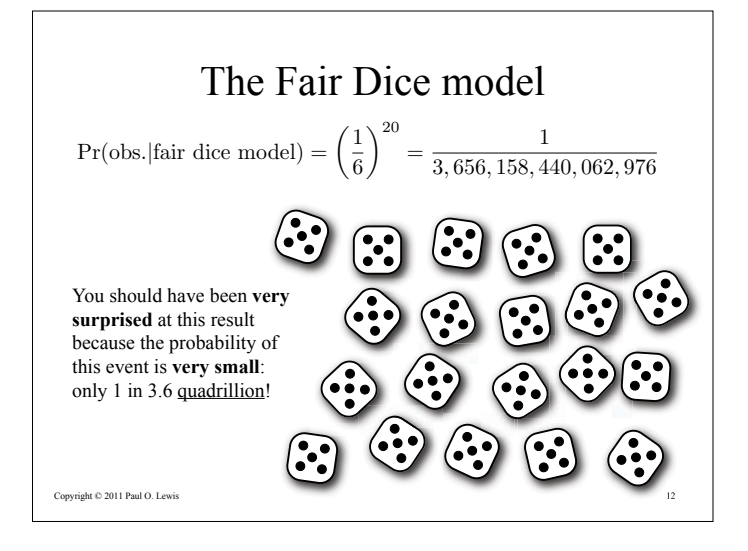

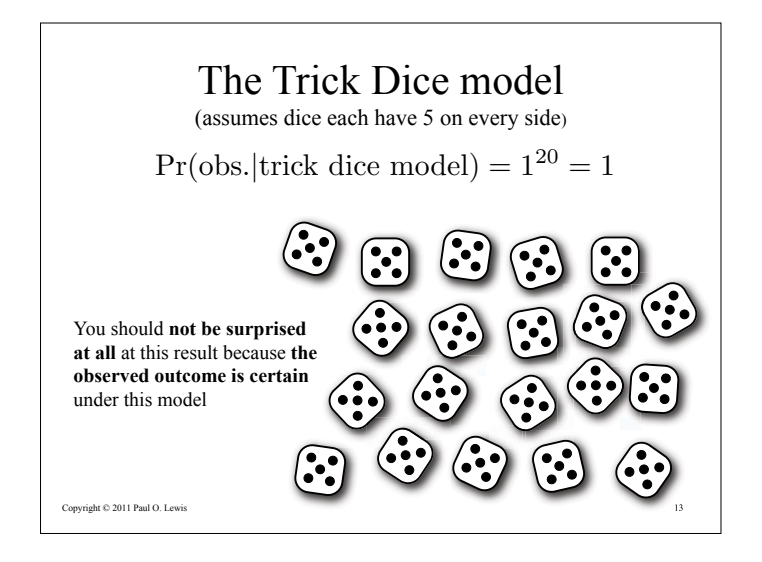

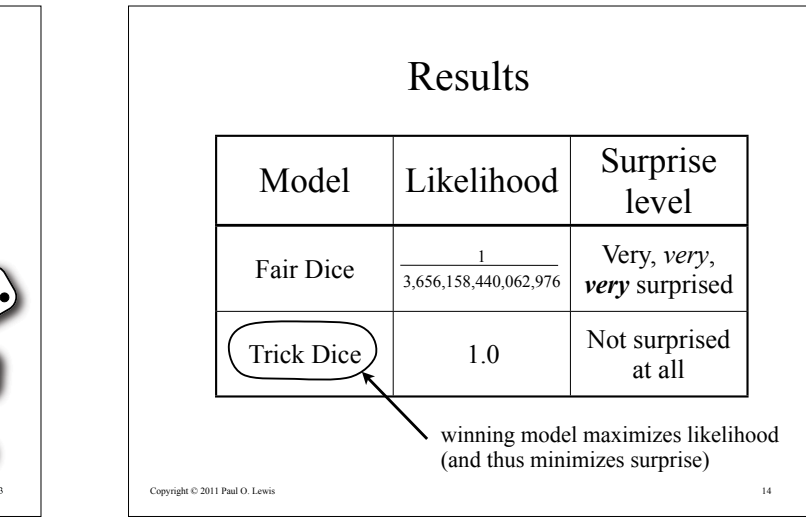

## Likelihood and model comparison

- Analyses using likelihoods ultimately involve **model comparison**
- The models compared can be **discrete** (as in the fair vs. trick dice example)
- More often the models compared differ **continuously**:
	- Model 1: branch length is 0.05
	- Model 2: branch length is 0.06

Copyright © 2011 Paul O. Lewis

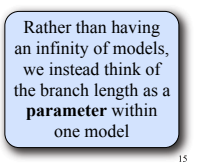

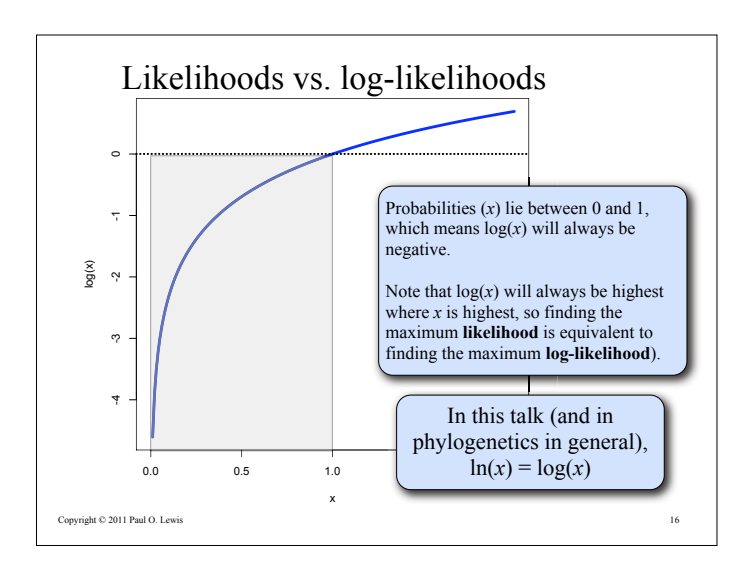

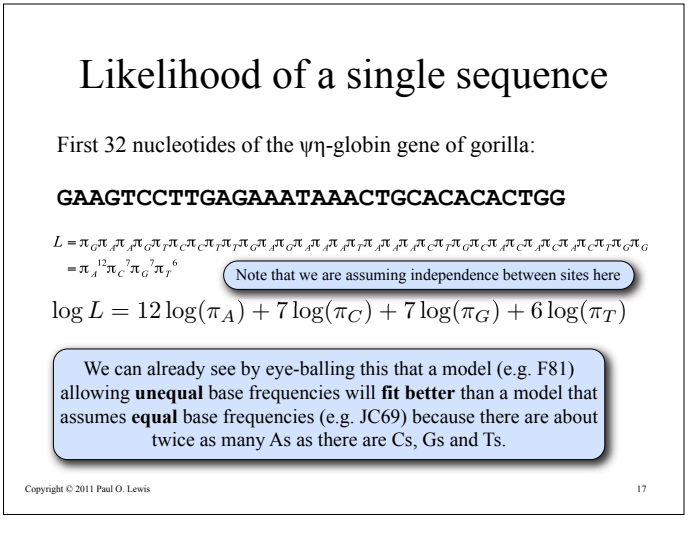

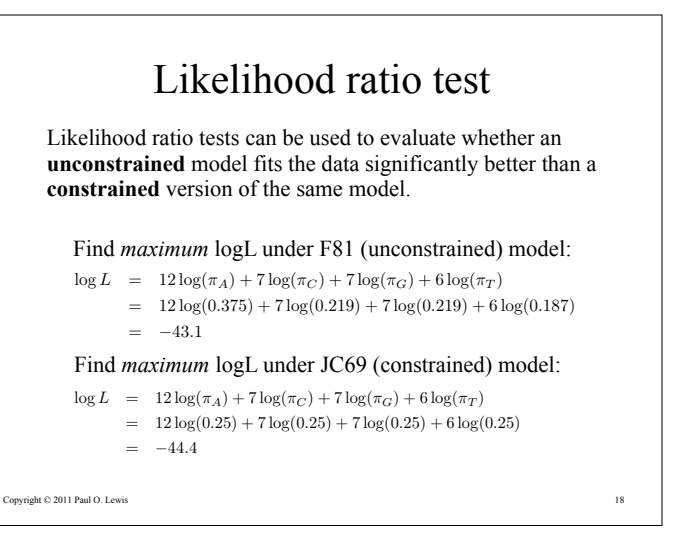

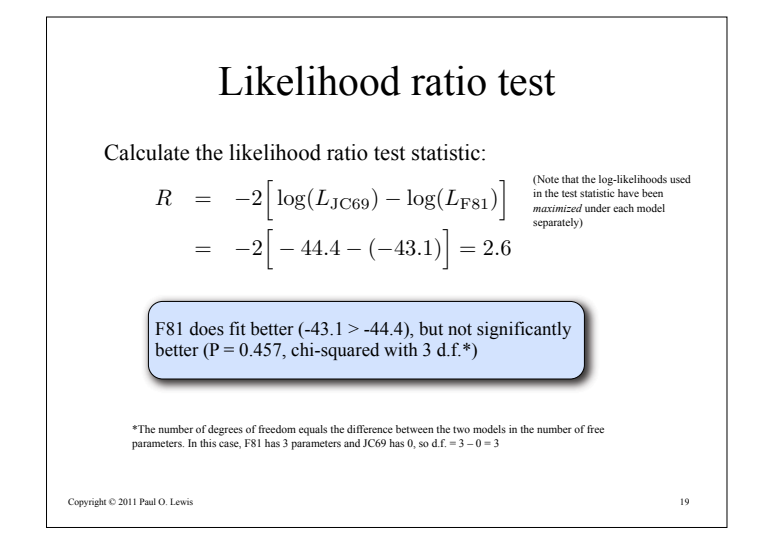

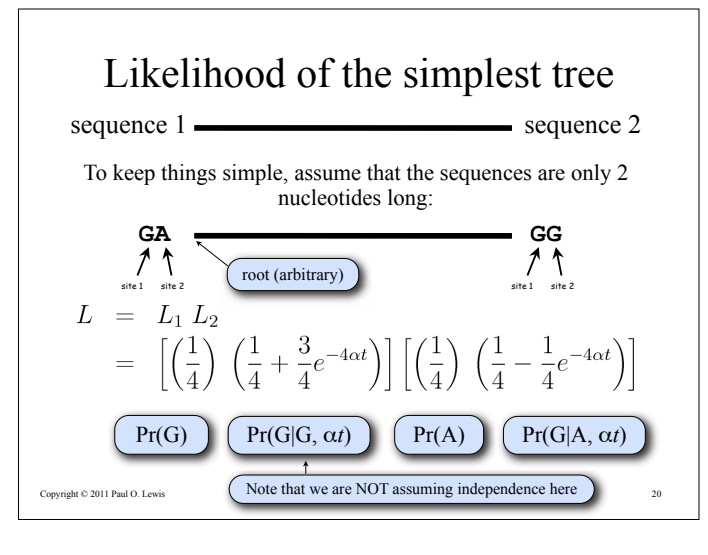

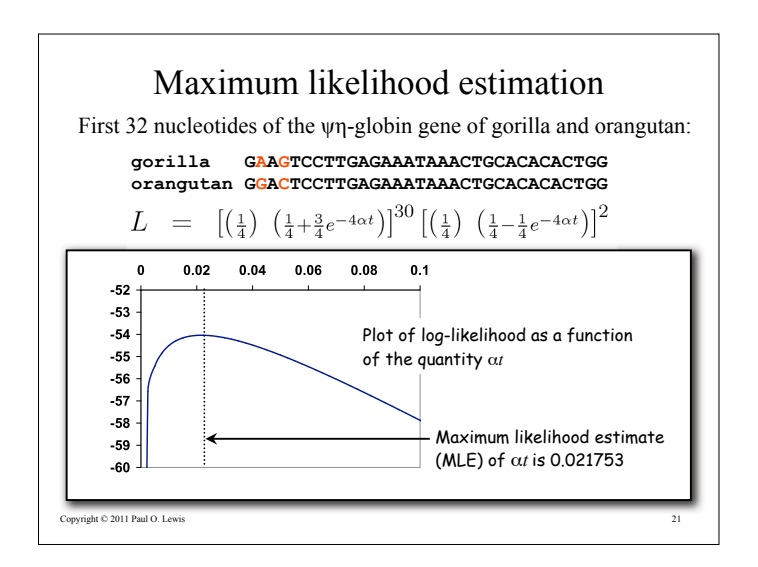

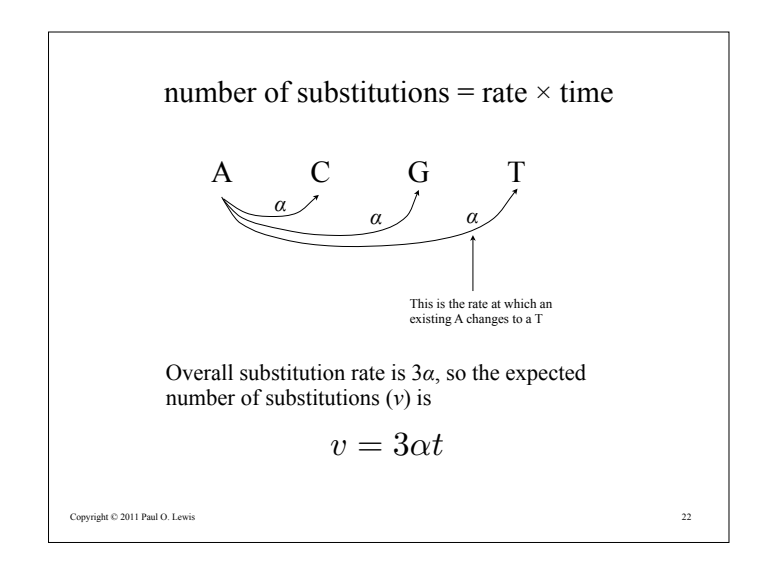

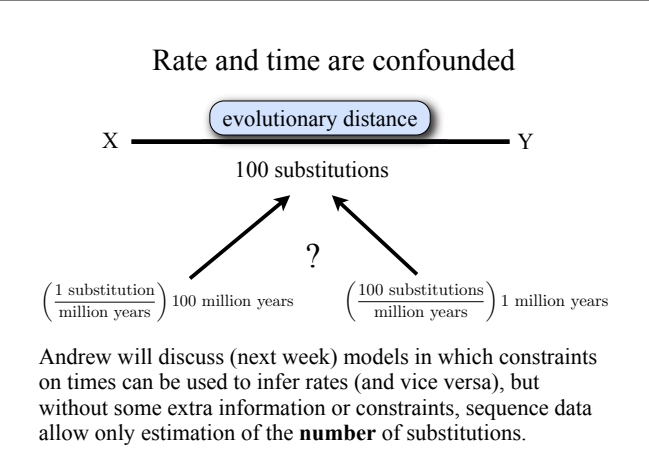

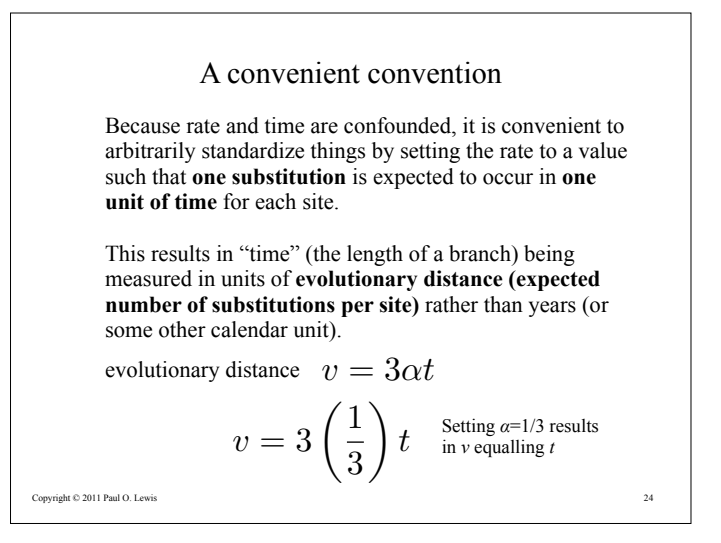

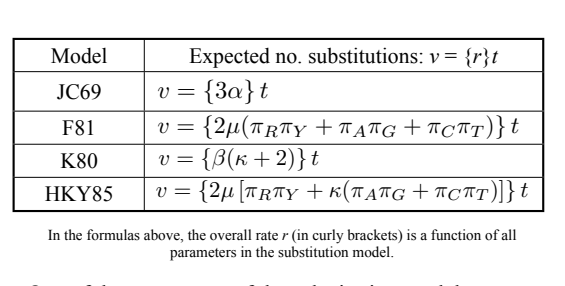

Evolutionary distances for several common models

One of the parameters of the substitution model can always be determined from the branch length (using our convention that  $v = t$ ).

Copyright  $@$  2011 Paul O. Lewis 25

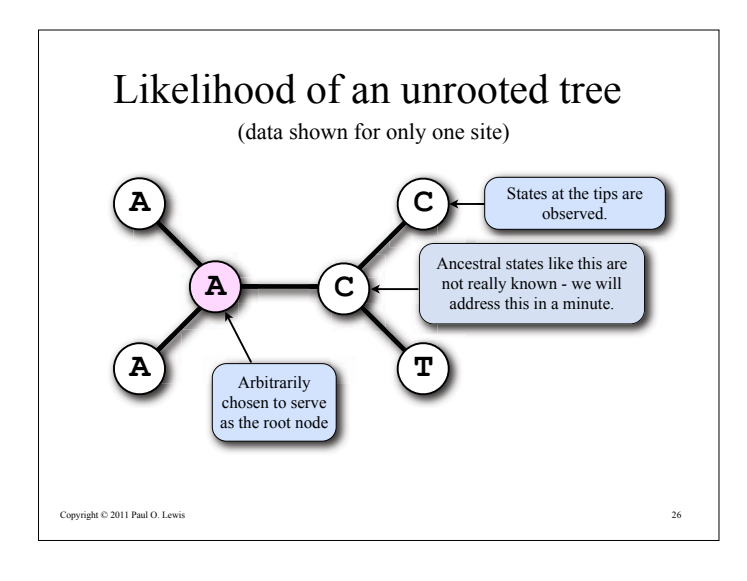

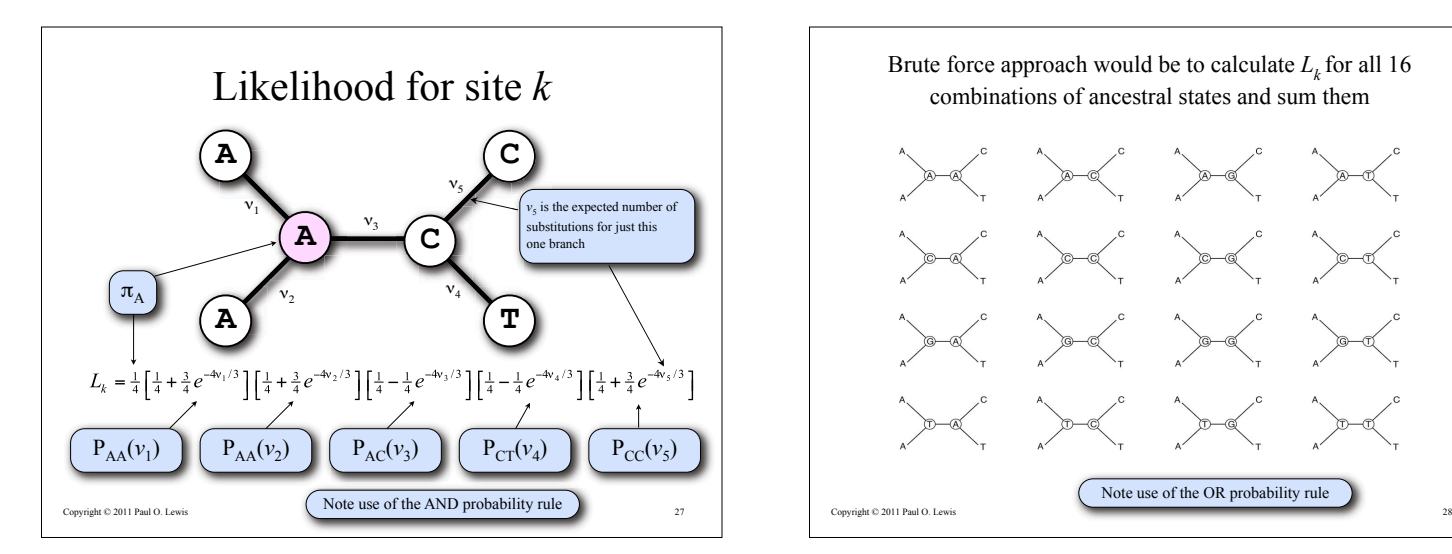

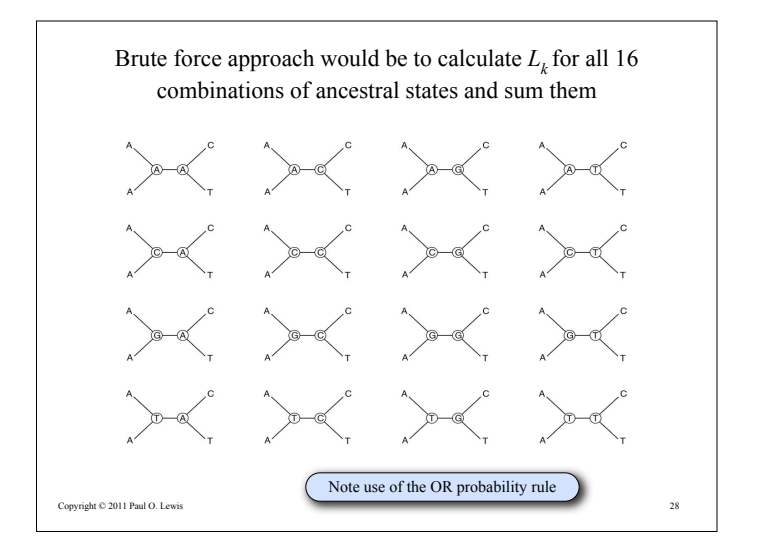

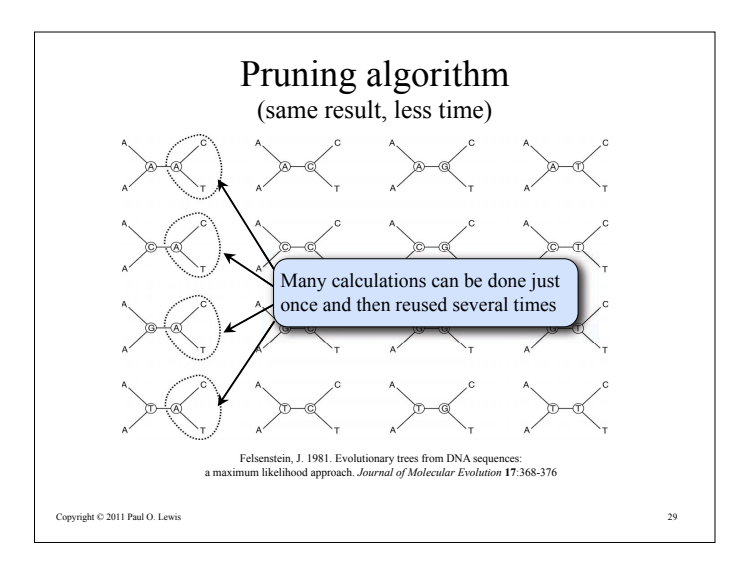

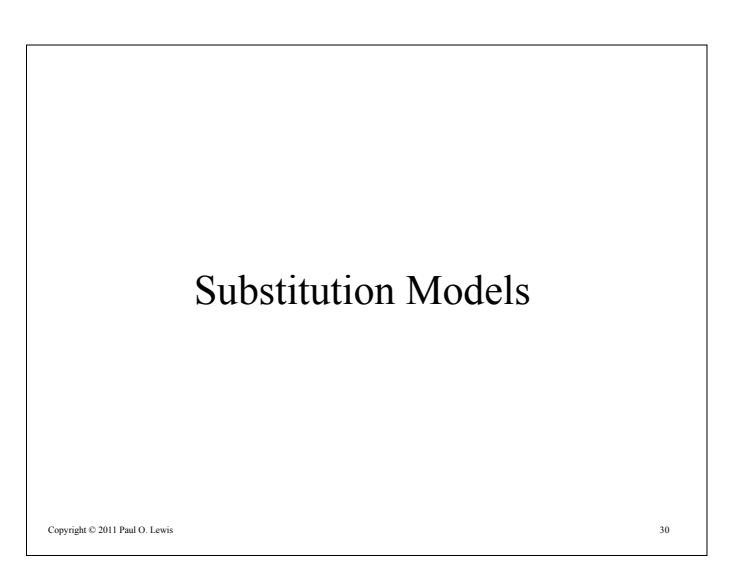

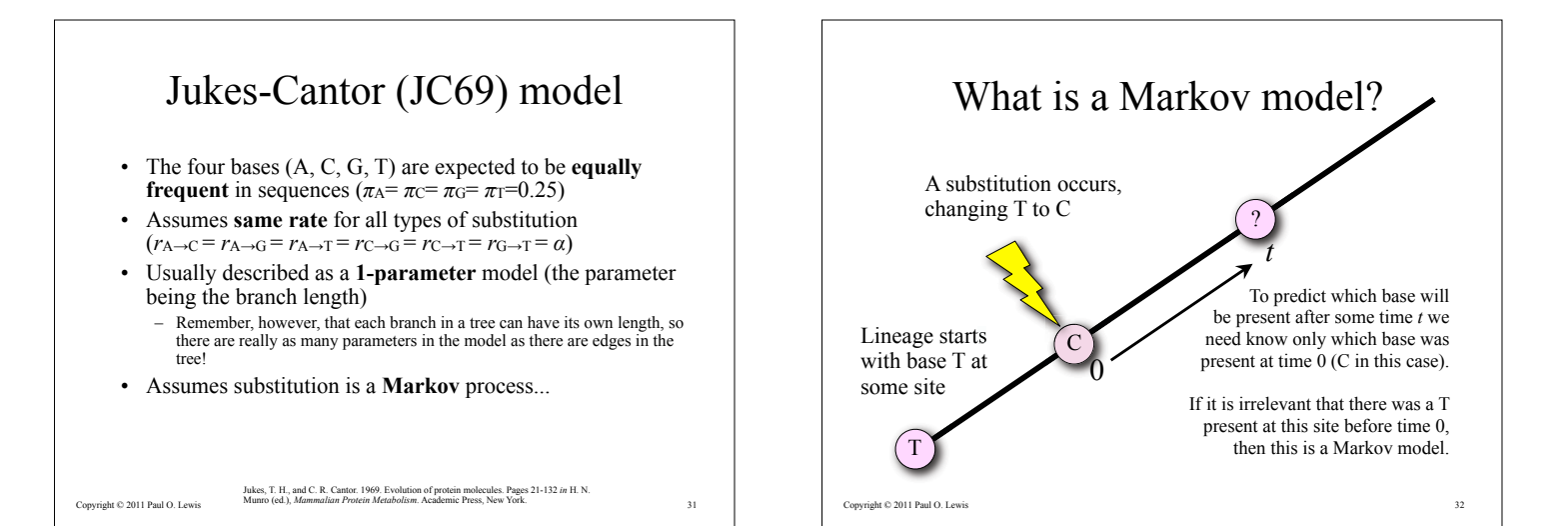

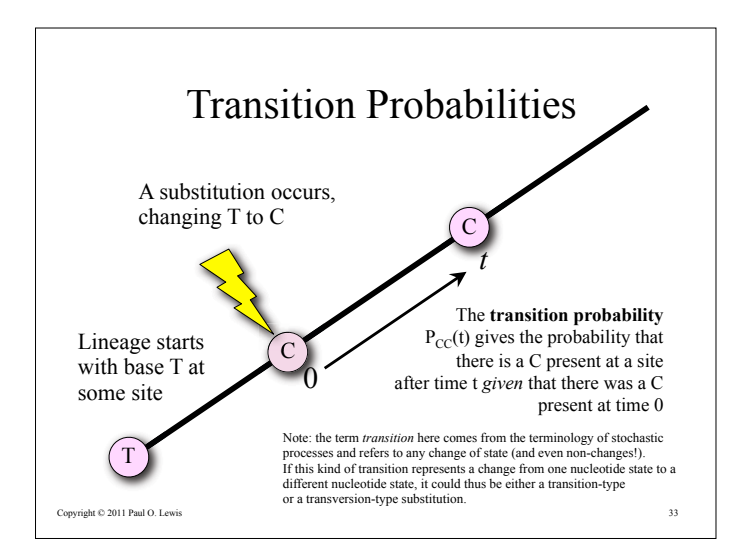

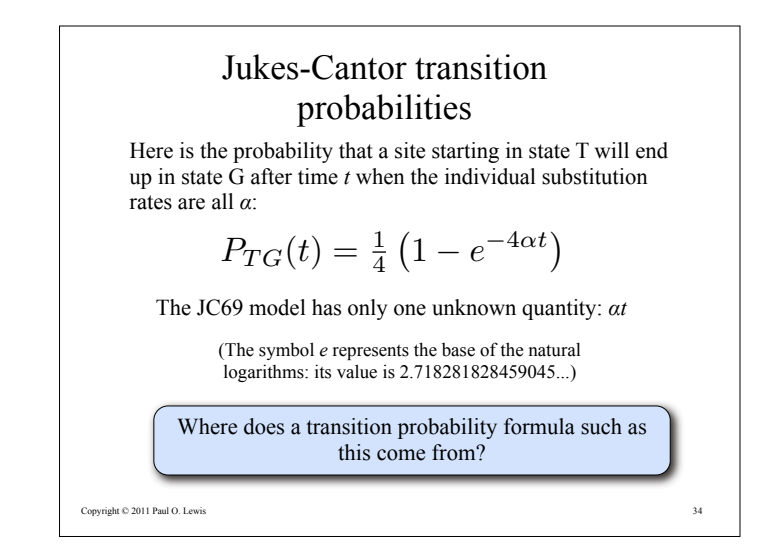

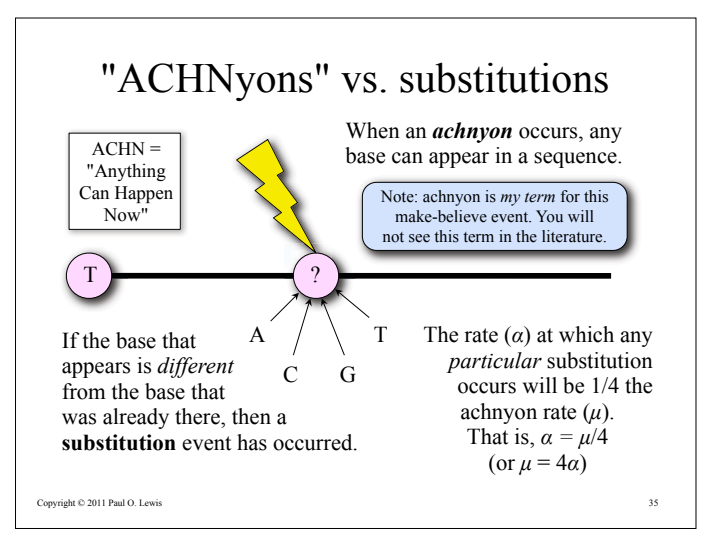

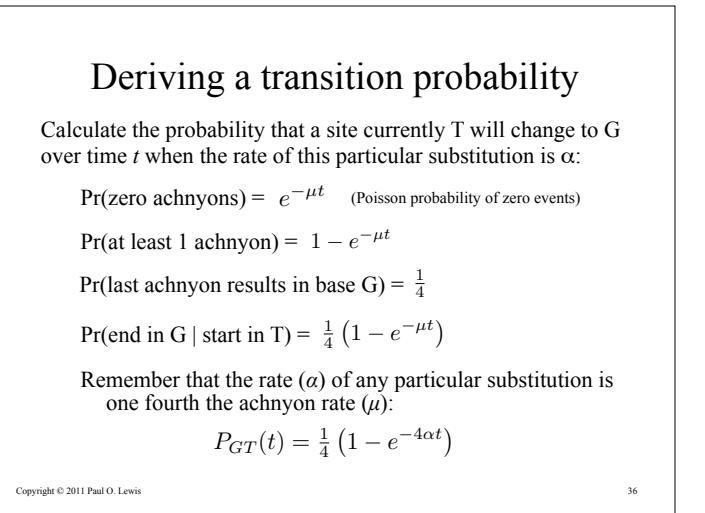

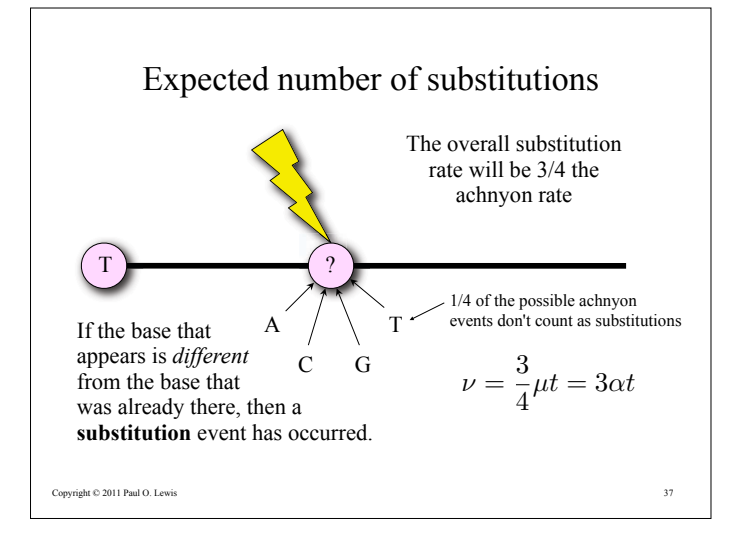

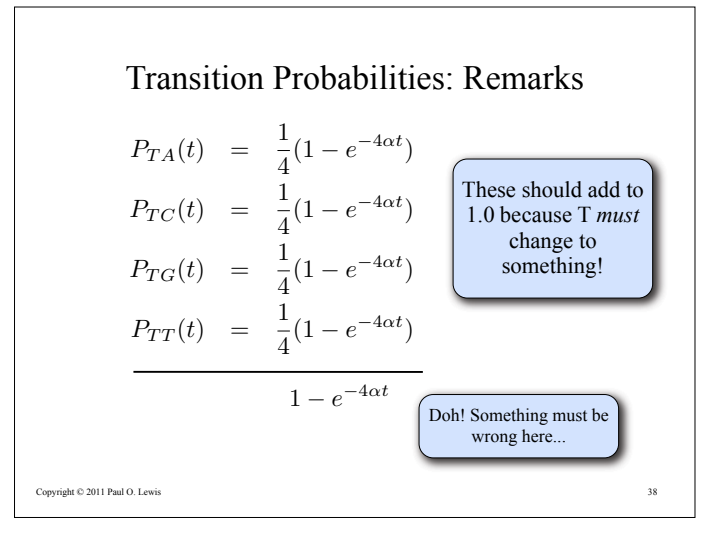

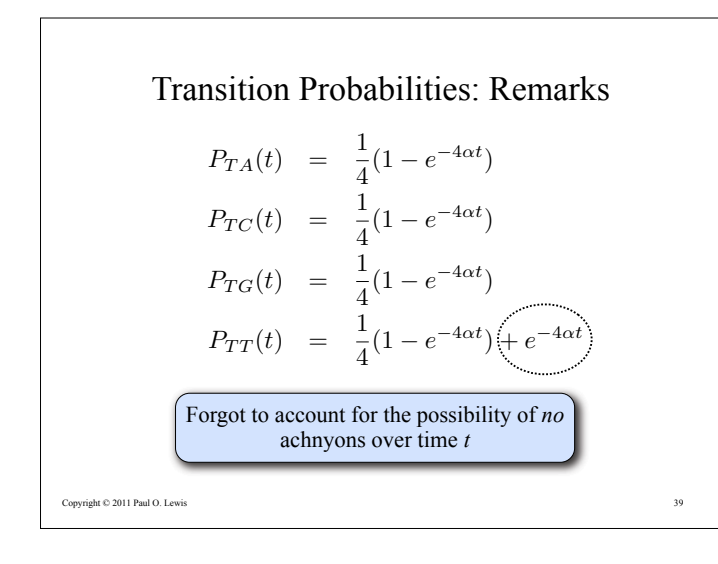

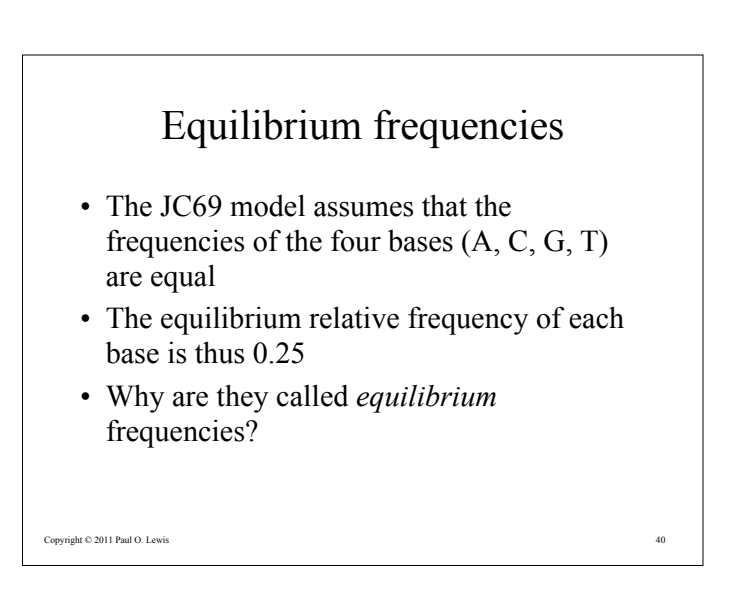

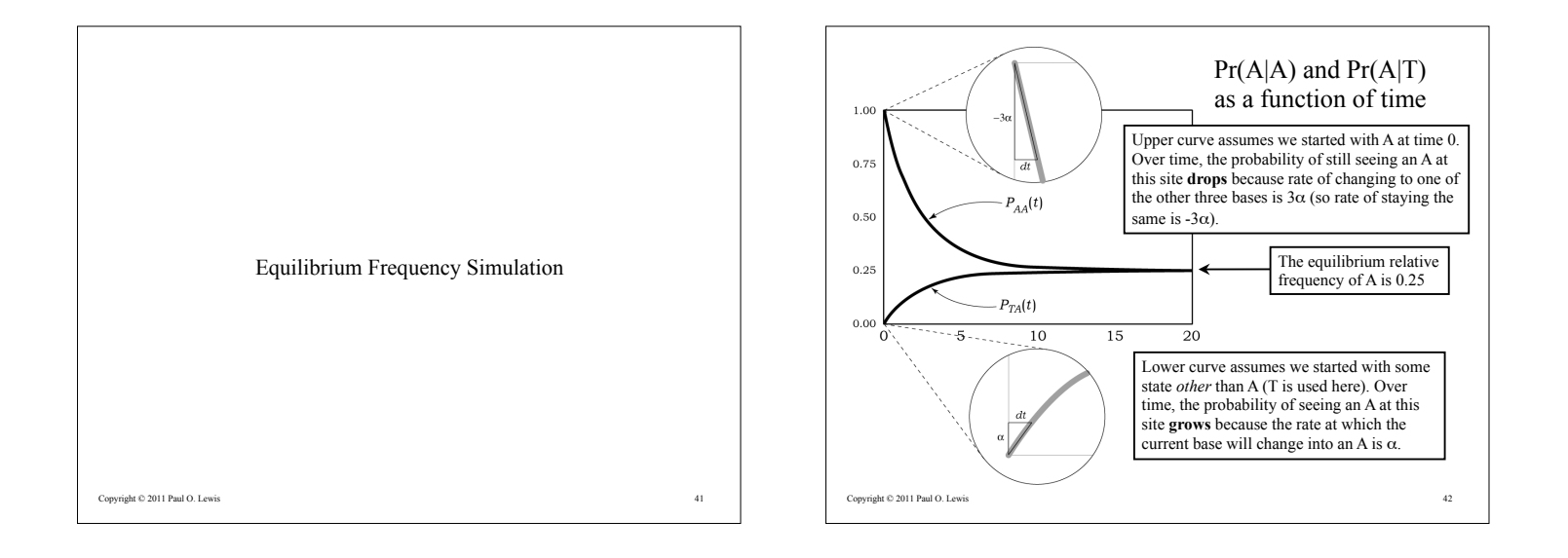

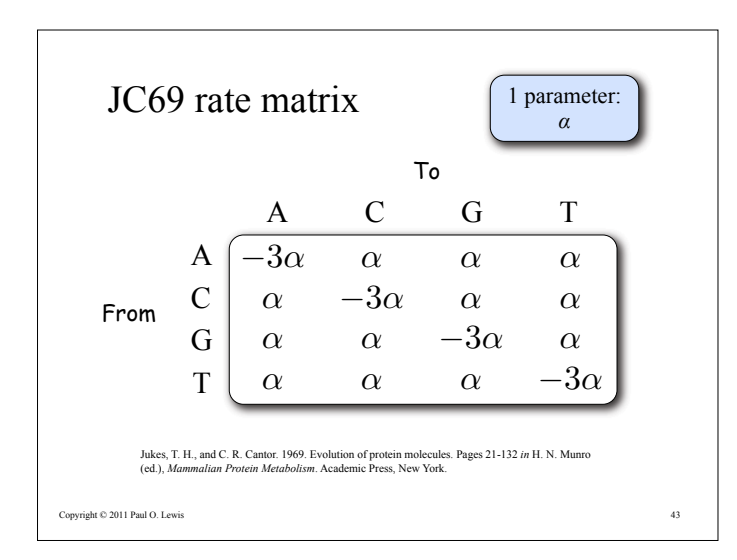

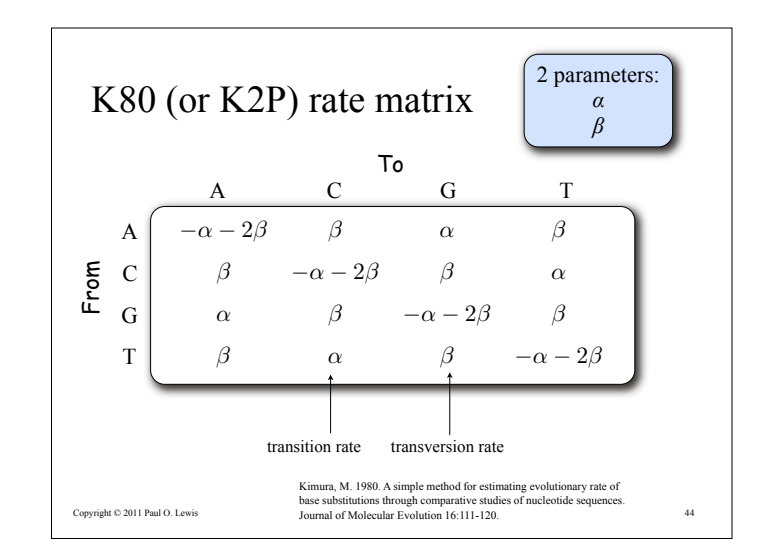

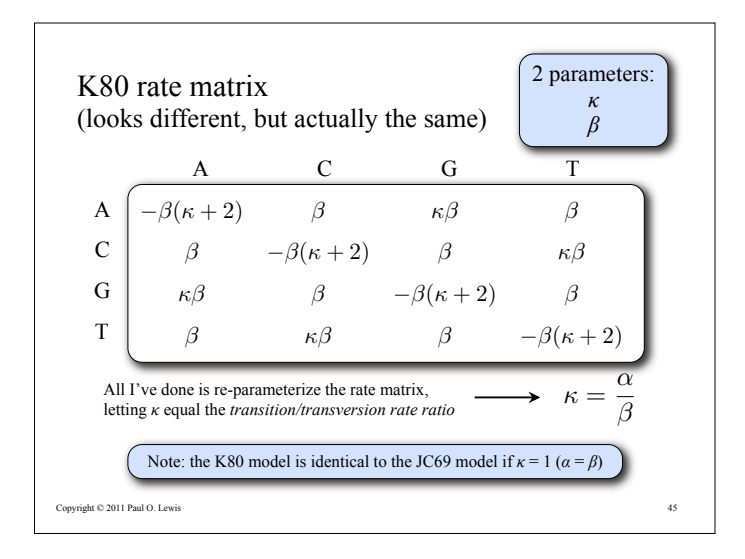

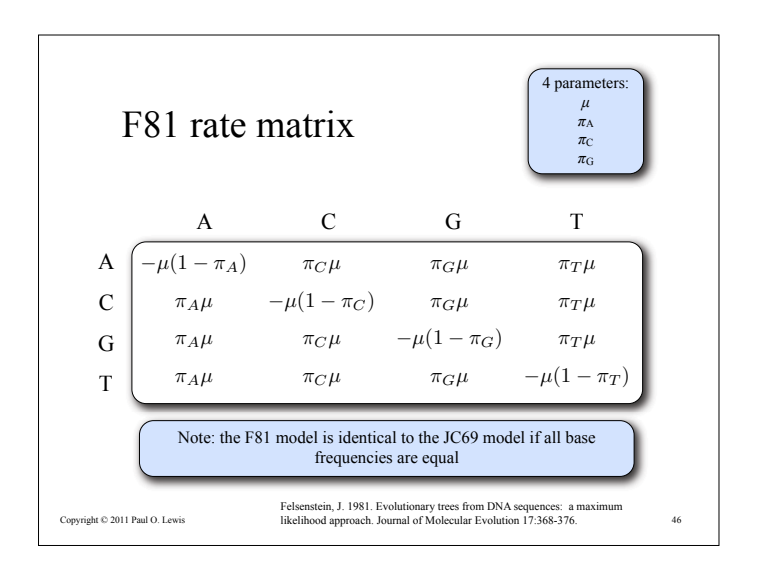

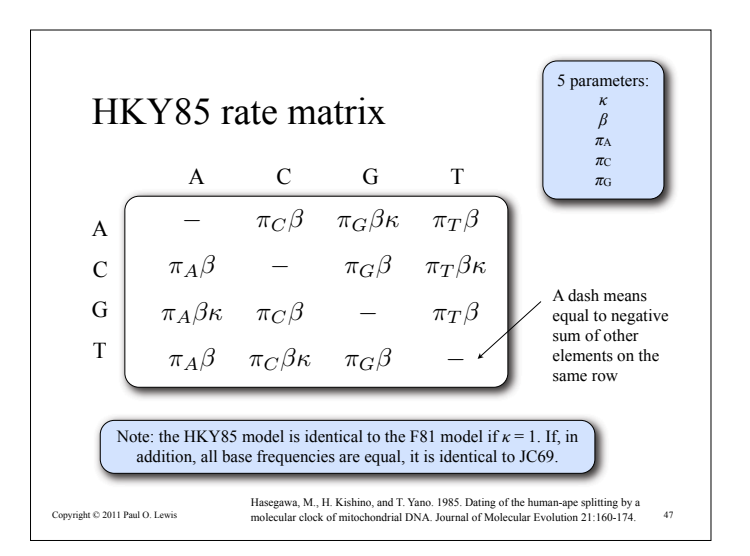

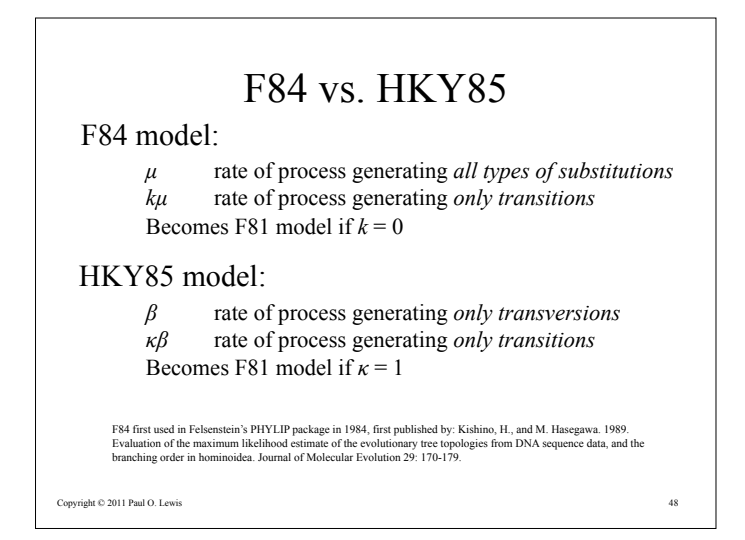

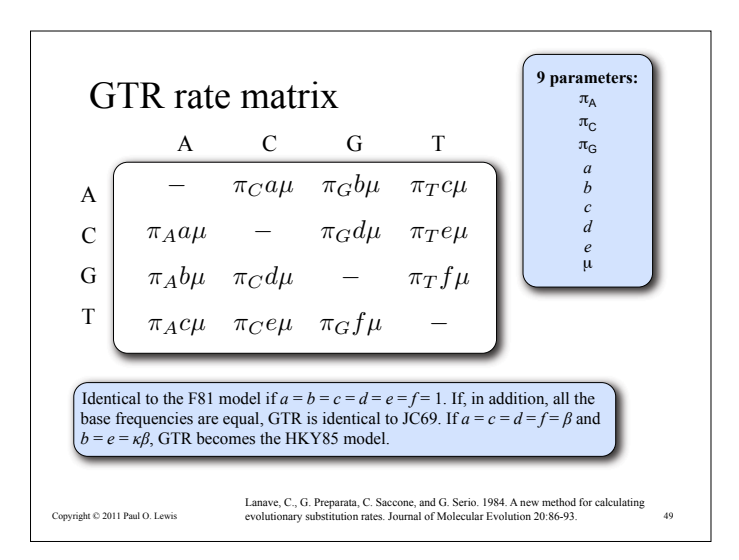

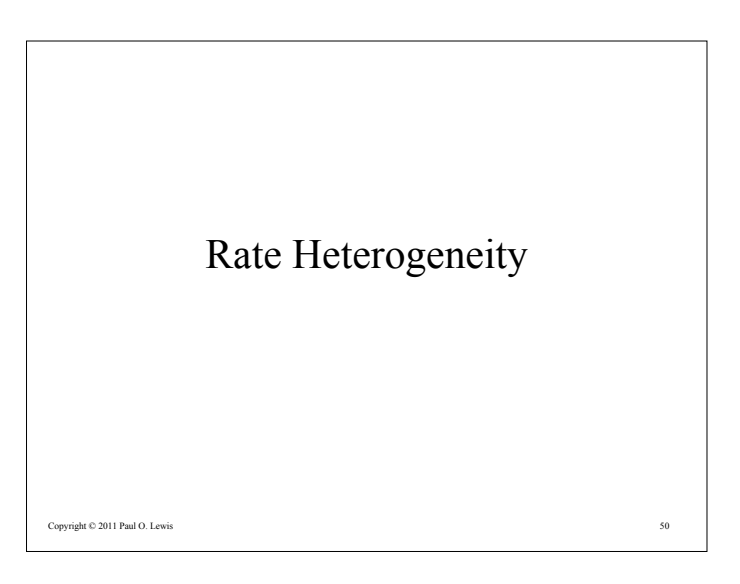

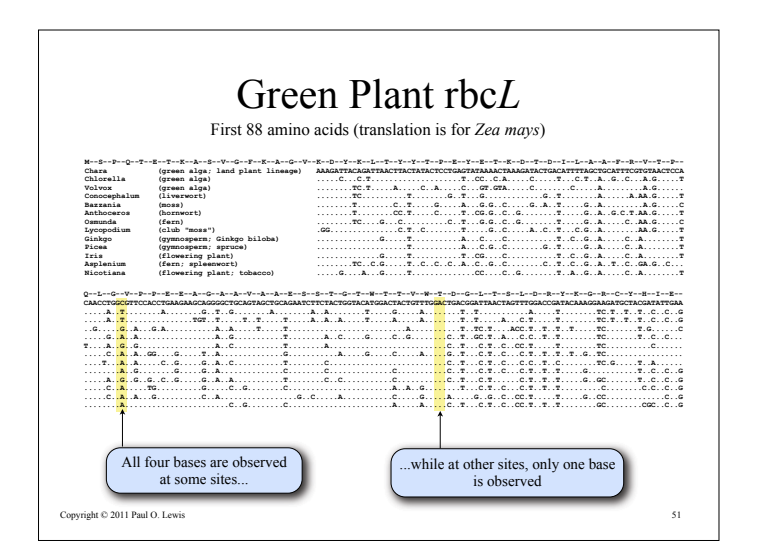

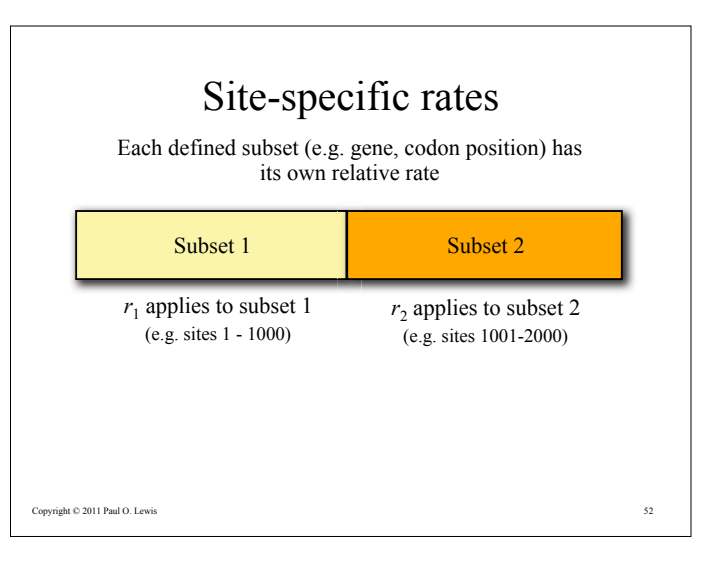

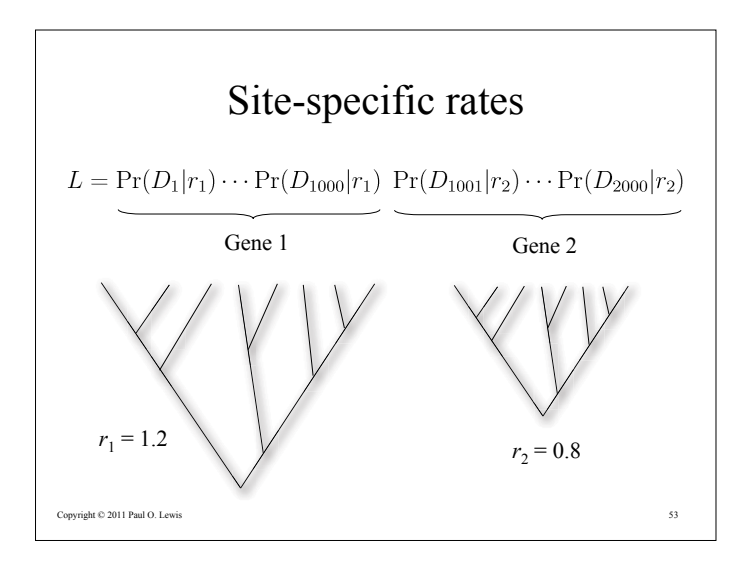

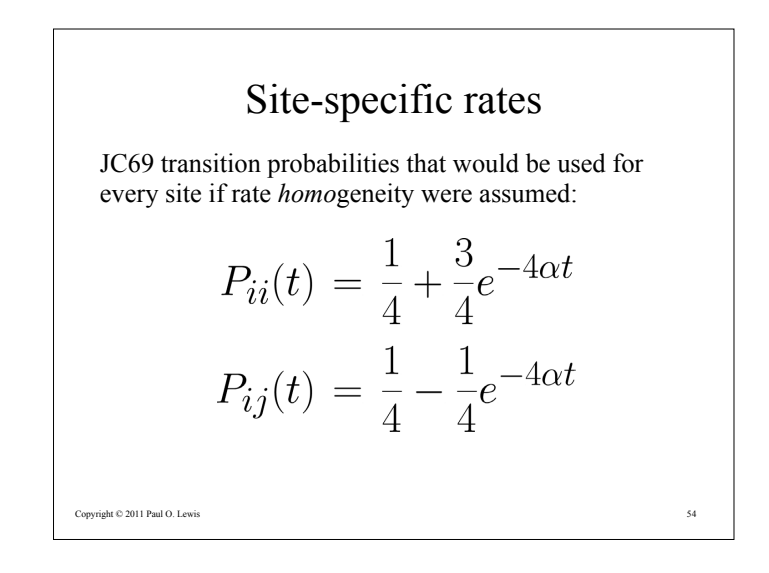

## Site specific rates

JC69 transition probabilities that would be used for sites in **gene 1**:

$$
P_{ii}(t) = \frac{1}{4} + \frac{3}{4}e^{-4r_1\alpha t}
$$
  

$$
P_{ij}(t) = \frac{1}{4} - \frac{1}{4}e^{-4r_1\alpha t}
$$

JC69 transition probabilities that would be used for sites in **gene 2**:

$$
P_{ii}(t) = \frac{1}{4} + \frac{3}{4}e^{-4r_2\alpha t}
$$
  

$$
P_{ij}(t) = \frac{1}{4} - \frac{1}{4}e^{-4r_2\alpha t}
$$

Copyright © 2011 Paul O. Lewis

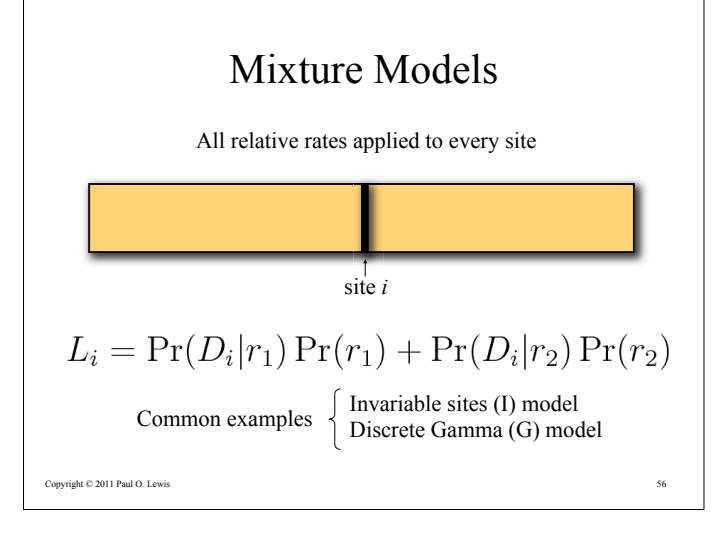

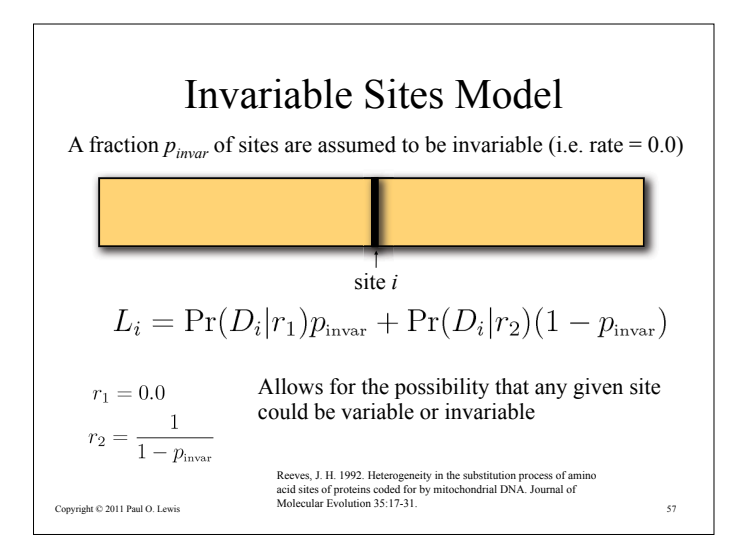

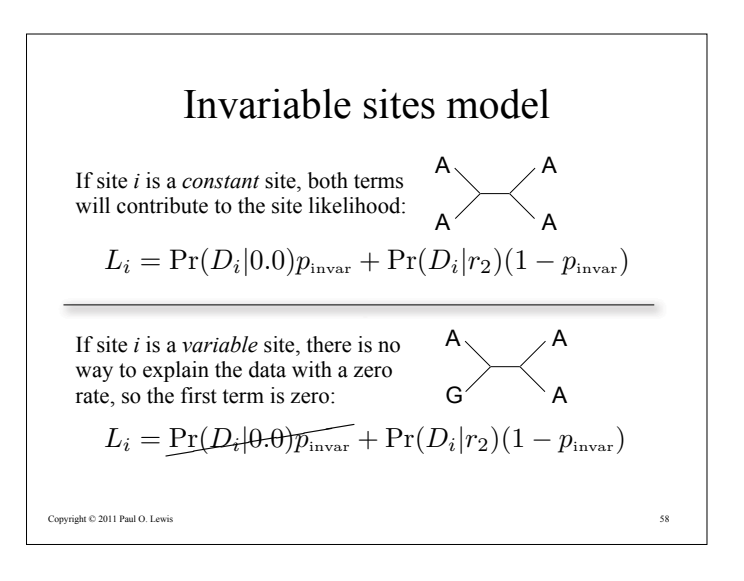

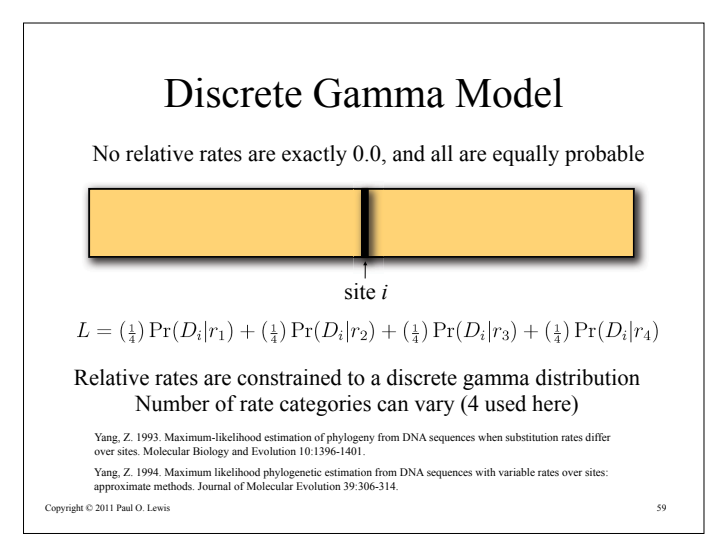

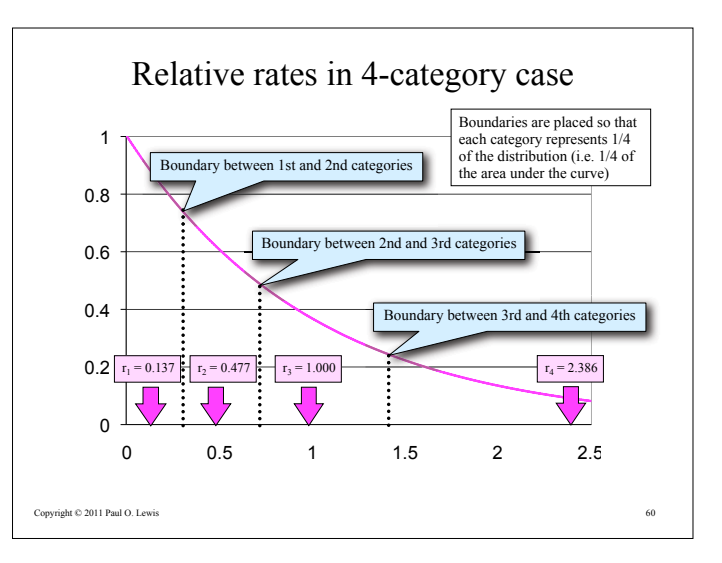

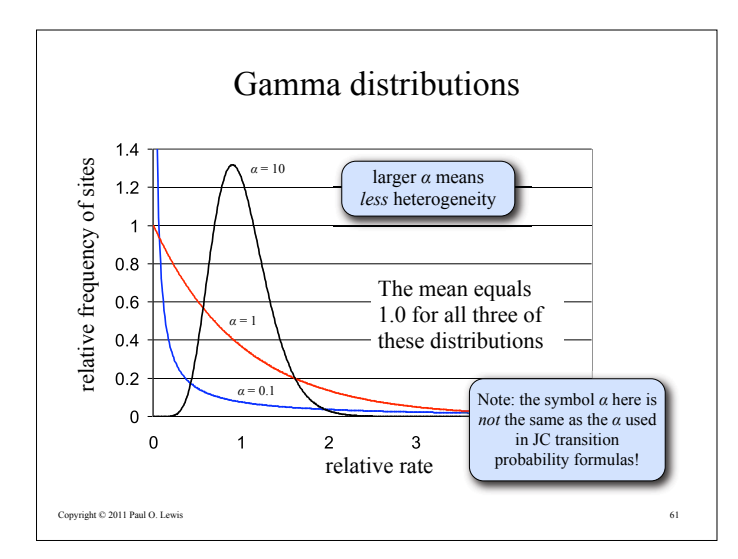

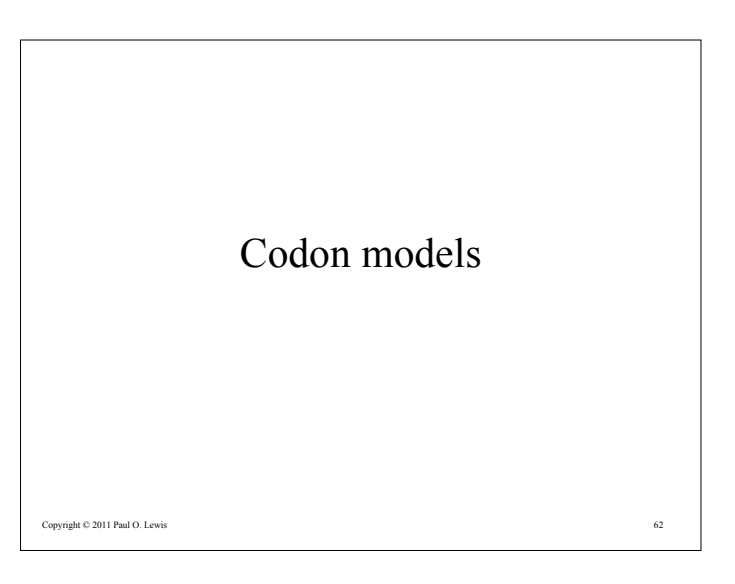

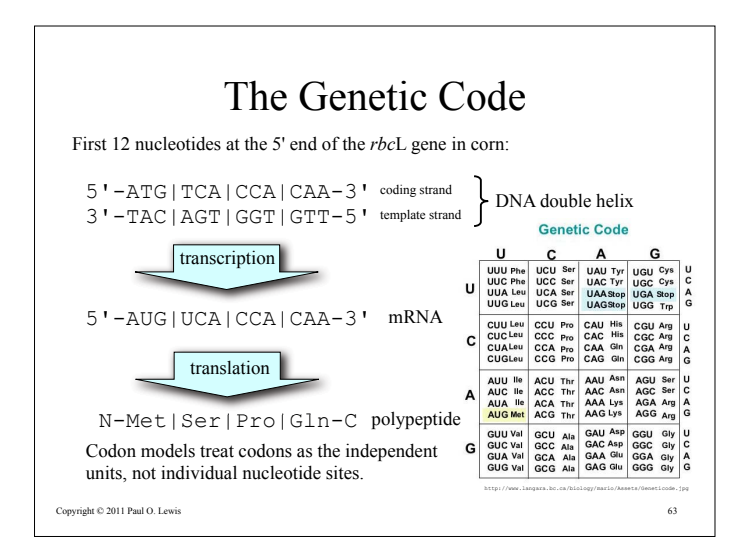

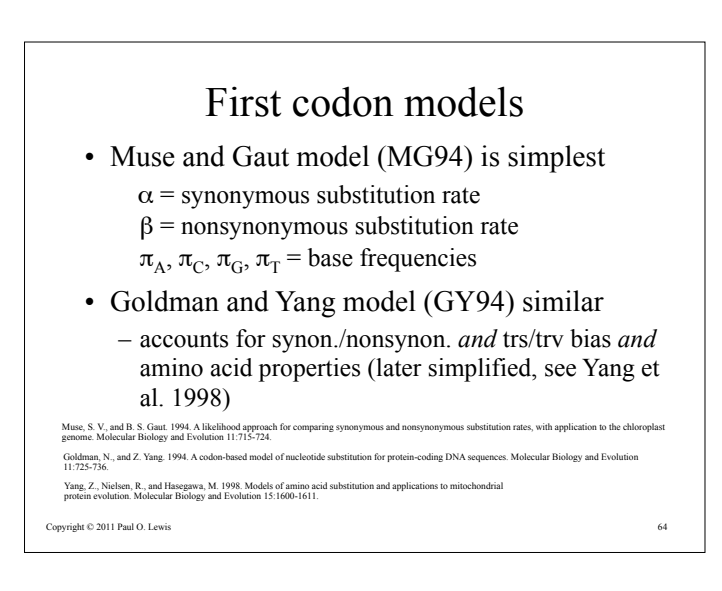

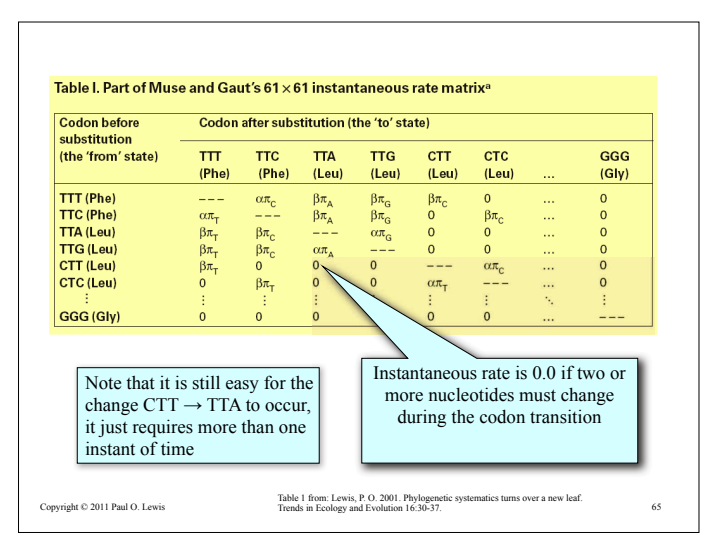

## Interpreting codon model results

 $ω = β/α$  is the nonsynonymous/synonymous rate ratio

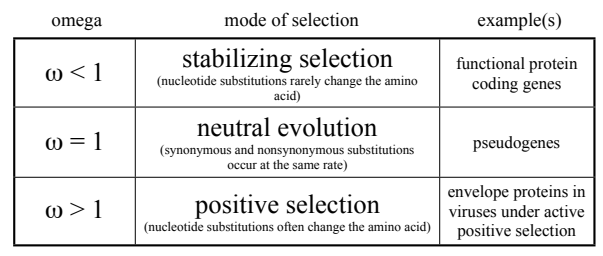

Copyright © 2011 Paul O. Lewis